## **DETERMINAZIONE DEL DIRITTO ANNUALE 2009 INDIVIDUAZIONE DEI RIGHI DEL MODELLO IRAP 2009**

## **TABELLA RIASSUNTIVA**

L'IRAP (*Imposta Regionale sulle Attività Produttive*) è stata oggetto di notevoli cambiamenti ad opera della Legge finanziaria 2008 (Legge 24 dicembre 2007, n. 244, pubblicata sulla Gazzetta Ufficiale n. 300 del 28 dicembre 2007) con l'emanazione anche di un **nuovo modello di dichiarazione IRAP**.

Per coordinare tali modifiche, Il Ministero dello Sviluppo Economico, in data 3 marzo 2009, ha emanato la **Nota Prot. 19230** nella quale vengono indicati i righi del modello IRAP da considerare per determinare la base imponibile del diritto annuale.

Nella tabella sottostante vengono indicate le casistiche più frequenti.

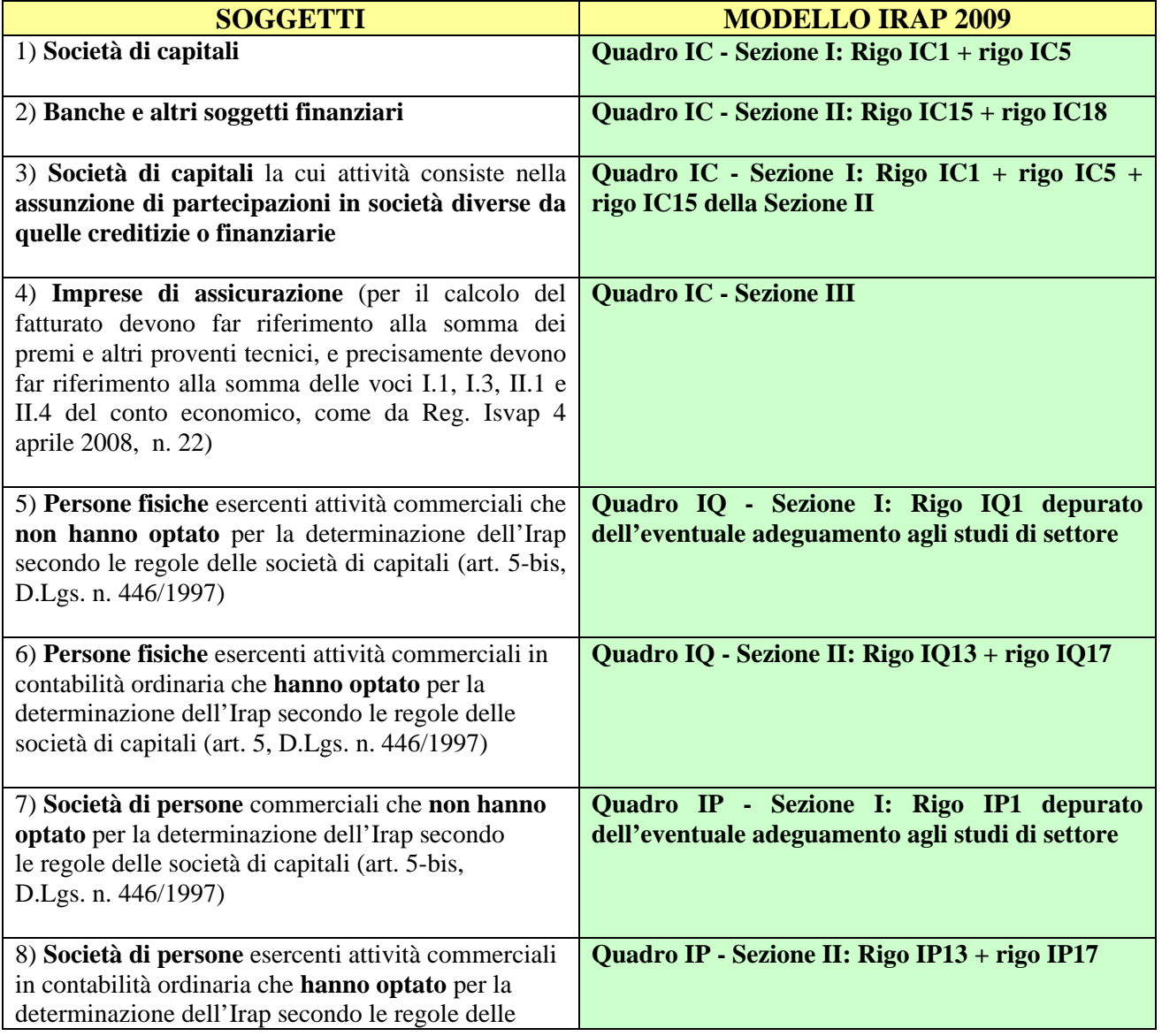

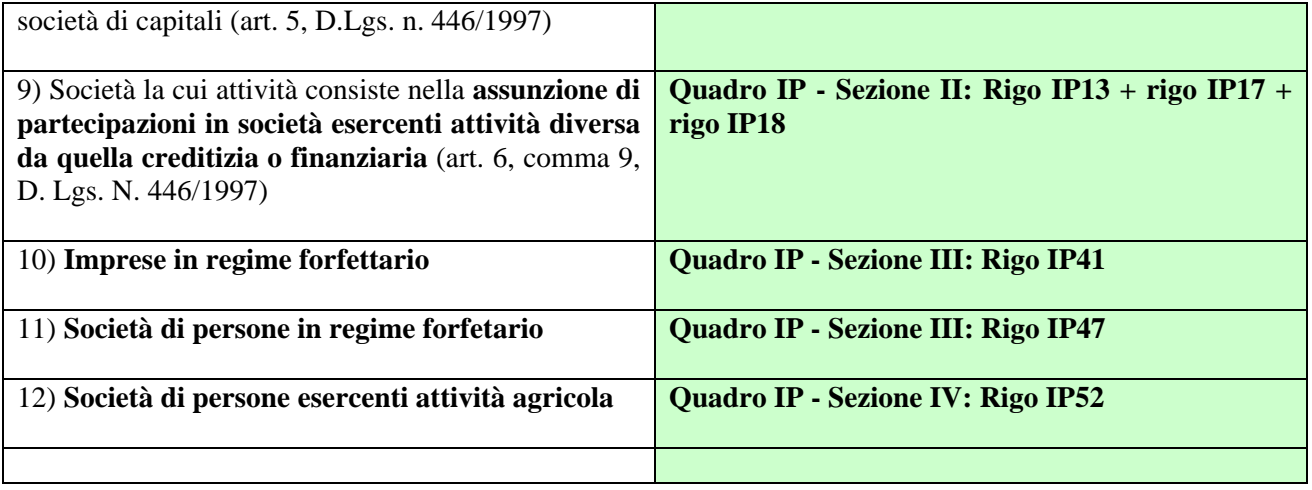